# Charitable Tax Receipts not just Canada

# Automated Workflows for busy Admins

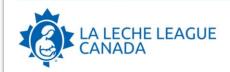

CCRM-00045202

KARING GERRITSEN 39 STREET SW CALGARY AB T3H 4Y4 CANADA La Leche League Canada P.O. Box 147 Pickering, ON L1V 2R2 Tel.: (289) 660-5900 Email: office@lllc.ca Website: www.LLLC.ca Charitable Registration: 11900-3812-RR0002

Issue Date: 2023-11-28
Received on: 2023-11-28
Eligible Amount: \$500.0

Source: Giving Tuesday Campaign

Villi Bell

Nikki Bell, LLLC Office Manager

Eligible Amount: \$500.00

This is your Official Receipt for income tax purposes. Canada Revenue Agency: canada.ca/charities-giving

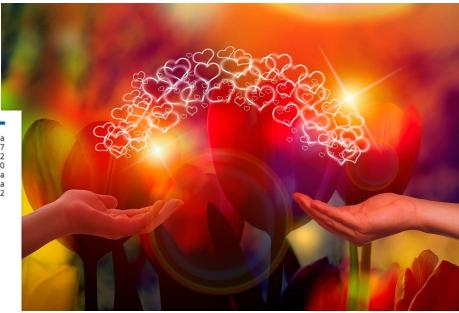

## KathC - Alakasam - Shawville, QC

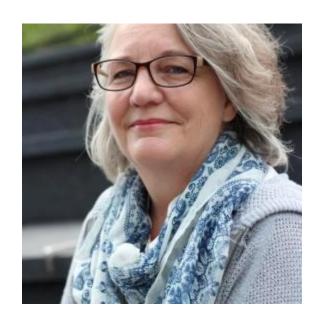

- Drupal / CiviCRM since forever
- First DrupalCon: 2012
- Worked for a number of labour & non-profit organizations, incl: Action Canada Sexual Health & Rights
- Retired & Consulting
- Site-builder / Integrator

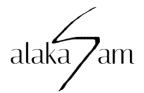

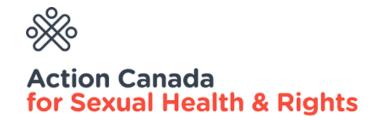

# KarinG - Semper IT - Calgary, AB

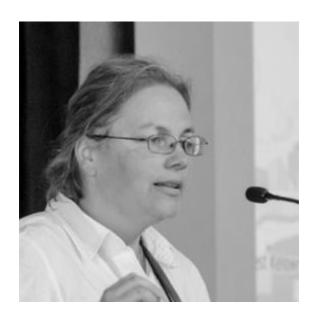

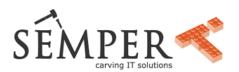

- Drupal / CiviCRM since 2011
- Supporting 50 projects: non-profit (education, health, environment) & political orgs across Canada
- co-Maintainer of: Canada Tax Receipts, iATS Payments, Webform CiviCRM
- Speciality: data scientist, automated testing (Github, CiviCARROT)

## Tax Receipts for *Income Tax* purposes

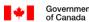

t Gouvernement

Clear Data

Schedule 9

T1-2023

Donations and Gifts

Protected B when completed

Complete this schedule to claim an amount on line 34900 of your return.

Include the eligible amount of all donations that you want to claim this year that you or your spouse or common-law partner made in 2023 or in any of the previous five years (or the previous 10 years for ecological gifts made after February 10, 2014) that have **not** been claimed before.

You may have charitable donations on your T4, T4A, and T5013 slips.

Attach a copy of this schedule to your paper return.

For more information about donations and gifts, including gifts made to a charity in the United States, see Guide P113, Gifts and Income Tax.

Donations made to registered charities, registered Canadian amateur athletic associations, registered journalism organizations, and registered housing corporations resident in Canada set up only to provide low-cost housing for the aged

Donations made to government bodies (Government of Canada or of a province or territory, registered municipalities in Canada, or registered municipal or public bodies performing a function of government in Canada)

Donations made to registered universities outside Canada

Donations made to the United Nations and its agencies, as well as registered foreign charities that

have received a gift from the government of Canada

Add lines 1 to 4.

Total eligible amount of charitable donations

33400 +

32900 +

33300 +

5

## Tax Receipts for *Income Tax* purposes

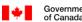

Gouvernement du Canada

Clear Data

Schedule 9

T1-2023 **Donations and Gifts** 

Protected B when completed

Complete this schedule to claim an amount on line 34900 of your return.

Include the eligible amount of all donations that you want to claim this year that you or your spouse or common-law partner made in 2023 or in any of the previous five years (or the previous 10 years for ecological gifts made after February 10, 2014) that have **not** been claimed before.

You may have charitable donations on your T4, T4A, and T5013 slips.

**Attach** a copy of this schedule to your paper return.

For more information about donations and gifts, including gifts made to a charity in the United States, see Guide P113. Gifts and Income Tax.

Donations made to registered charities, registered Canadian amateur athletic associations, registered journalism organizations, and registered housing corporations resident in Canada

set up only to provide low-cost housing for

Donations made to government bodies (Go registered municipalities in Canada, or regi function of government in Canada)

Donations made to registered universities of

Donations made to the United Nations and have received a gift from the government of

Add lines 1 to 4.

| GITTS TO |
|----------|
| Charity  |
| O        |

Caution: If you made a gift and got a benefit for it. see instructions.

- 11 Gifts by cash or check. If you made any gift of \$250 or more, see 12 Other than by cash or check. If you made any gift of \$250 or more,
- see instructions. You **must** attach Form 8283 if over \$500 . . .

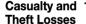

Casualty and 15 Casualty and theft loss(es) from a federally declared disaster (other than net qualified disaster losses). Attach Form 4684 and enter the amount from line 18 of that form. See 

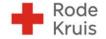

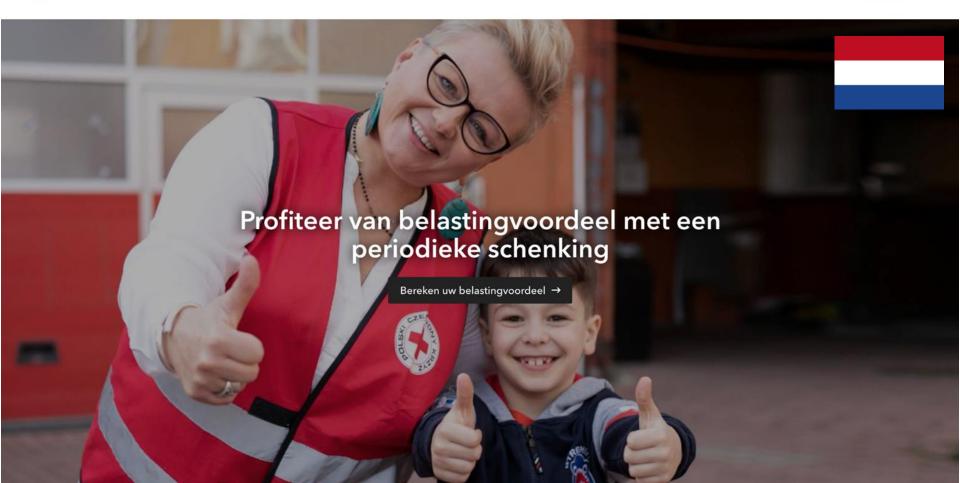

# History (one slide) - in 2010

## Once Upon a Time

 I helped La Leche League Canada (LLLC) migrate >45,000 Individuals and Organizations, Groups, Custom data, Contributions, Memberships, more data – from Income Manager into CiviCRM

Income

Manager

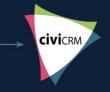

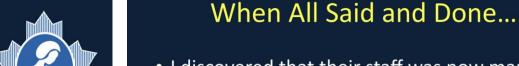

 I discovered that their staff was now manually entering all new online and backoffice contributions that were now recorded in CiviCRM back into Income Manager to issue

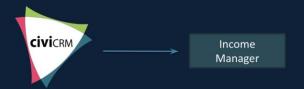

Tax Receipts!

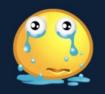

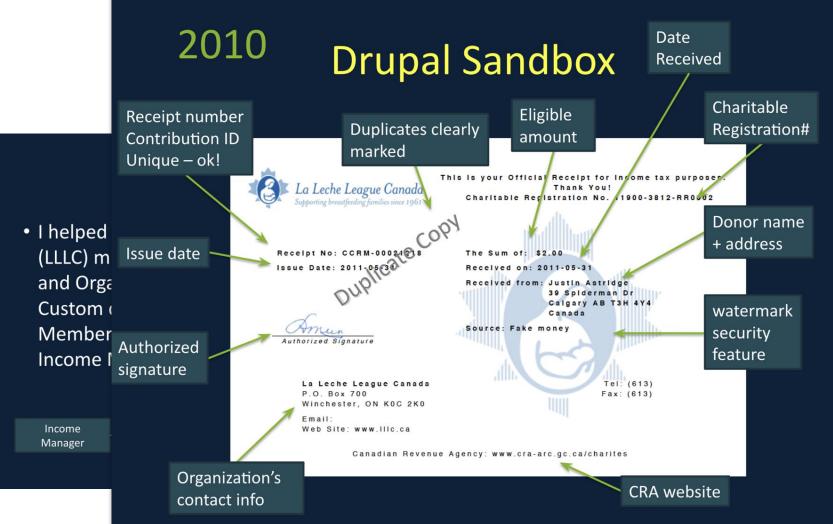

**e** . . .

manually ceed into issue

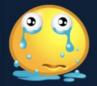

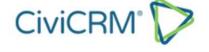

Home > Blogs > Blogs

# Canada Tax Receipts - 10-year Anniversary and Giving Tuesday

Published 2023-11-28 10:21

Written by KarinG

If you want to know what we're giving away - read this post all the way!

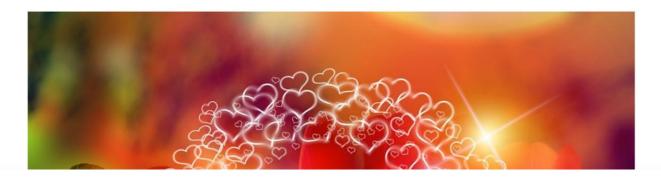

Recent Posts

February 9, 2024

Theming and accessibility in the age of FormBuilder and SearchKit

February 8, 2024

Training:

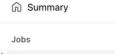

D10.1.\* | Civi dev-master | https://la...

D9.5.\* | Civi 5.63.\* | https://lab.civicr...

Run details

Usage

Workflow file

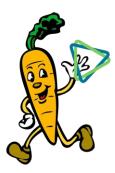

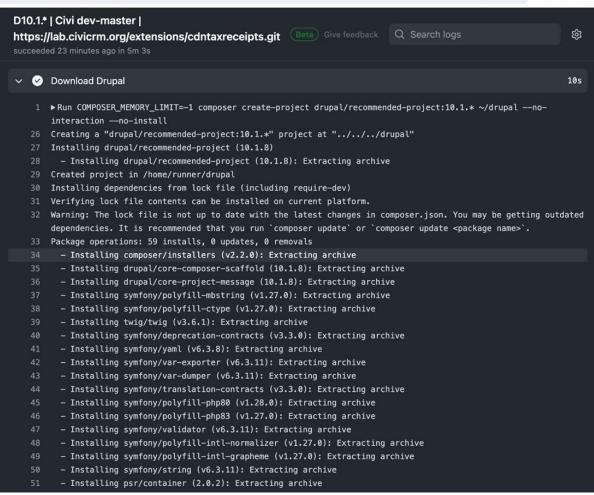

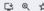

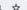

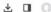

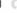

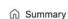

Jobs

D10.1.\* | Civi dev-master | https://la...

D9.5.\* | Civi 5.63.\* | https://lab.civicr...

Run details

( Usage

Workflow file

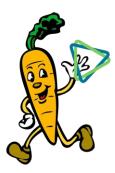

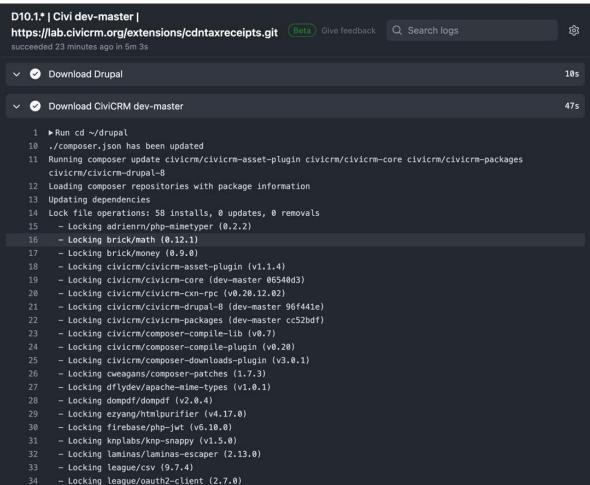

```
* Configure the extension, i.e. fill out the settings page.
private function configureTaxReceiptSettings(): void {
  \Civi::settings()->add([
    'org_name' => 'CDN Tax Org',
    'org_address_line1' => '123 Main St.',
    'org_address_line2' => 'Ababa, AA A1A 1A1',
    'org tel' => '123-456-7890'.
    'org_fax' => '',
    'org_email' => 'cdntaxorg@example.org',
    'org_web' => 'https://cdntaxorg.example.org',
    'org_charitable_no' => '12345-678-RR0001',
    'receipt_prefix' => 'C-',
    'receipt serial' => 0.
    'receipt_authorized_signature_text' => 'Receet Sighnor',
    'receipt_location_issued' => 'Toronto',
    'issue inkind' => 0,
    'delivery_method' => CDNTAX_DELIVERY_DATA_ONLY,
    'attach_to_workflows' => 0,
    'enable_advanced_eligibility_report' => 0,
    'email_from' => 'cdntaxorg@example.org',
    'email_archive' => 'cdntaxorg@example.org',
  1);
```

```
□ ∅ ☆ ↓ □ ○
              ster |
                                                                               Q Search logs
              g/extensions/cdntaxreceipts.git
                                                                                                                           옗
                                     Receipts-To-Print-1672614672.pdf
                                                                                                RM de
                                                                                                                                     CDN Tax Org
                                                                                                                                      123 Main St.
                                                                                                                                Ababa, AA A1A 1A1
              al
                                   Your Logo Here
                                                                                                                                  Tel: 123-456-7890
              n has
                                                                                          Email: cdntaxorg@example.org; Website: https://cdntaxorg.example.org
              er upda
                                                                                                               Charitable Registration: 12345-678-RR0001
              m-drupa
                              Receipt No: C-00000001
                                                                                                   Issue Date: 2023-01-02
              er rep
                              Received from:
                                                                                                   Received on: 2023-01-02
              dencie:
                                                                                                   Eligible Amount: $10.00
              ations
                                    PIÈRRE GARÇON
                                    123 RUE NOËL
                                                                                                   Location Issued: Toronto
              rienrn,
                                    MONTRÉAL QC
              ick/ma
                                    CANADA
              ick/mo
              vicrm/
              vicrm/
                                                                                                                Authorized Signature
                              This is your Official Receipt for income tax purposes.
              vicrm/
                                                                                     Thank you!
                              Canada Revenue Agency: canada.ca/charities-giving
                                                                                                                          Receet Sighnor
              vicrm/
- Locking civicrm/
- Locking civicrm/
                                                                                                                                     CDN Tax Org
                                                                                                                                Ababa, AA A1A 1A1
                                   Your Logo Here
                                                                                          Email: cdntaxorg@example.org; Website: https://cdntaxorg.example.org
```

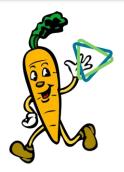

- Locking civicrm/ - Locking civicrm/ Locking cweagans - Locking dflvdev/ - Locking dompdf/de - Locking ezyang/h - Locking firebase - Locking knplabs/ - Locking laminas/ - Locking league/c - Locking league/or

Receipt No: C-00000001 Received from:

> **PIÈRRE GARCON** 123 RUE NOËL MONTRÉAL QC CANADA

123 Main St.

Tel: 123-456-7890

Charitable Registration: 12345-678-RR0001

Issue Date: 2023-01-02 Received on: 2023-01-02 Eligible Amount: \$10.00

Location Issued: Toronto

## Install it

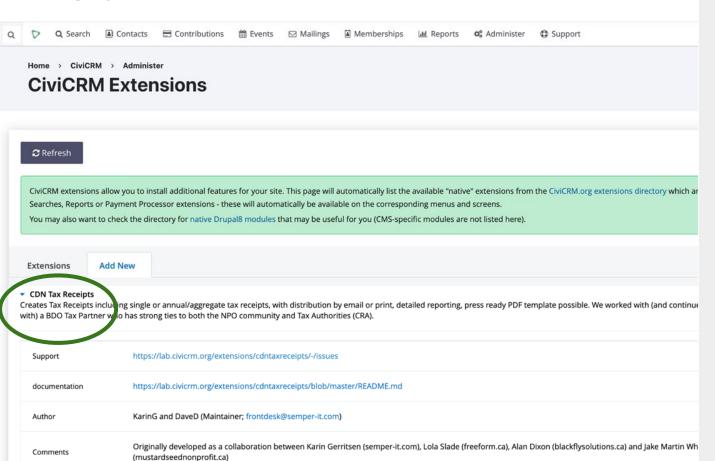

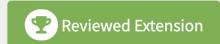

### **Development Status**

Stable

#### **Active Installs**

1097

#### **Maintainers**

KarinG DaveD

- View on Gitlab
- Report a bug

### Download

Last updated: 2023-11-21

Works with CiviCRM 5.63 or higher.

## **Configure** it

> CiviCRM > CiviCRM > Settings

## Configure CDN Tax Receipts 🖈

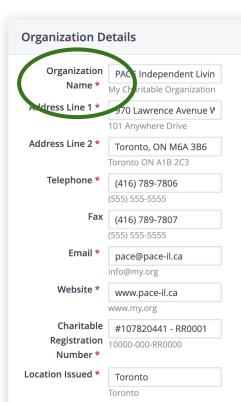

### **Receipt Configuration**

Receipt Prefix

CCRM-

Receipt numbers are formed by appending the CiviCRM Contribution ID to this prefix. Receipt number

all receipts issued through CiviCRM are WEB-00000001, WEB-00000002, etc.) Authorized

**Signature Text** 

Name and position of the authorizing official to be displayed under the signature line. Defaults to "A

**Organization Logo** Choose File No file chosen

Logo size: 280x120 pixels; File types allowed: .jpg .png.

Signature Image

Choose File No file chosen

ignature size: 141x58 pixels; File types allowed: .jpg .png.

Watermark Image Choose File No file chosen

Watermark Image size: 250x250 pixels; File types allowed: .jpg .png.

Current Organization Logo: PACElogo EPS 200x92 7bb61f5dd1bce1deb6dda03c12c2da19.jpg Delete

Current Signature Image: maunda signature v7 3fe905b0b3df24be166c11ad4498a11f.jpg Delete

### **System Options**

Setup in-kind

recoints? Checking this box will set up the fields required to generate in-kind tax receipts. Unchecking the box will not disable

Delivery Method Print only 

Email or print 

Data only

int only: all tax receipts are generated in PDF format. Email or print: tax receipts are emailed if possible, otherwise generated in PDF format.

Data only: Tax receipts are generated internally in CiviCRM. Data can be exported for mail merge/mail house via the

Attach receipts to  $\bigcirc$  Yes  $\bigcirc$  No

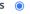

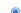

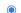

automated \*\* Not recommended if you have ACHEFT payments. \*\* If enabled, tax receipts will be attached to the automated emails that CiviCRM sends via online contribution page, an the donor that their tax receipt is attached. messages? \*

## Preview it

> CiviCRM > CiviContribute Dashboard > Find Contributions Issue Aggregate Tax Receipts 🖈

^ You have selected 1 contributions including 1 originals and 0 duplicates to issue. Note that duplicates cannot be issued by this method and will be skipped. The summary below includes the original receipt issue contributions only.

| Tax Year               | # of<br>Contributors | Selected<br>Contributions | Selected<br>Contribution<br>Amount | Email               | Print               | Contributions Not<br>Eligible | Not Eligible Amount | Total Amount<br>Issued |
|------------------------|----------------------|---------------------------|------------------------------------|---------------------|---------------------|-------------------------------|---------------------|------------------------|
| <ul><li>2023</li></ul> | 1                    | 1                         | CA\$10.00                          | 0 (0 contributions) | 1 (1 contributions) | 0                             | CA\$0.00            | CA\$10.00              |

Clicking 'Issue Tax Receipts' will issue aggregate tax receipts grouped into the selected year(s). These tax receipts are a sum total of all selected eligible contributions, received from the donor during the selected year, that have not already been receipted individually.

This action capped be undone. Tax receipts will be logged for auditing purposes, and a copy of each receipt will be submitted to the tax receipt archive.

- Email receipts will be emailed ctly to the contributor.
- Print receipts will be compiled into file for download. Please print and mail any receipts in this file.
- Run in preview mode? (Generat receipts marked 'preview', but does not issue the receipts. No logging or emails sent.)

Issue Tax Pa

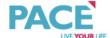

Receipt No: CCRM-00000137 Received from:

> KARIN GERRITSEN 39 SPIDERMAN STREET SW CALGARY AB T3H 4Y4 CANADA

PACE Independent Living 970 Lawrence Avenue West - Suite 210 Toronto, ON M6A 3B6 Tel: (416) 789-7806: Fax: (416) 789-7807 Email: pace@pace-il.ca; Website: www.pace-il.ca Charitable Registration: #107820441 - RR0001

Issue Date: 2024-02-19

Received on: Jan 1, 2023 - Dec 31, 2023 Eligible Amount: \$10.00

**Location Issued: Toronto** 

This is your Official Receipt for income tax purposes.

Canada Revenue Agency: canada.ca/charities-giving

Thank you!

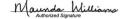

970 Lawrence Avenue West - Suite 210 Toronto, ON M6A 3B6 Tel: (416) 789-7806; Fax: (416) 789-7807 Email: pace@pace-il.ca; Website: www.pace-il.ca Charitable Registration: #107820441 - RR0001

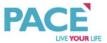

Receipt No: CCRM-00000137 Received from:

> KARIN GERRITSEN 39 SPIDERMAN STREET SW CALGARY AB T3H 4Y4 CANADA

Issue Date: 2024-02-19 Received on: Jan 1, 2023 - Dec 31, 2023

Eligible Amount: \$10.00

Location Issued: Toronto

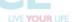

PACE Independent Living

PACE Independent Living 970 Lawrence Avenue West - Suite 210

This is your Official Receipt for income tax purposes. Canada Revenue Agency: canada.ca/charities-giving

Thank you!

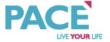

Receipt No: CCRM-00000137 Received from:

> KARIN GERRITSEN 39 SPIDERMAN STREET SW CALGARY AB T3H 4Y4 CANADA

Toronto, ON M6A 3B6 Tel: (416) 789-7806; Fax: (416) 789-7807 Email: pace@pace-il.ca; Website: www.pace-il.ca Charitable Registration: #107820441 - RR0001

Issue Date: 2024-02-19

Received on: Jan 1, 2023 - Dec 31, 2023

Eligible Amount: \$10.00 Location Issued: Toronto

This is your Official Receipt for income tax purposes. Canada Revenue Agency: canada.ca/charities-giving

Thank you!

Maunda Williams

# Report it

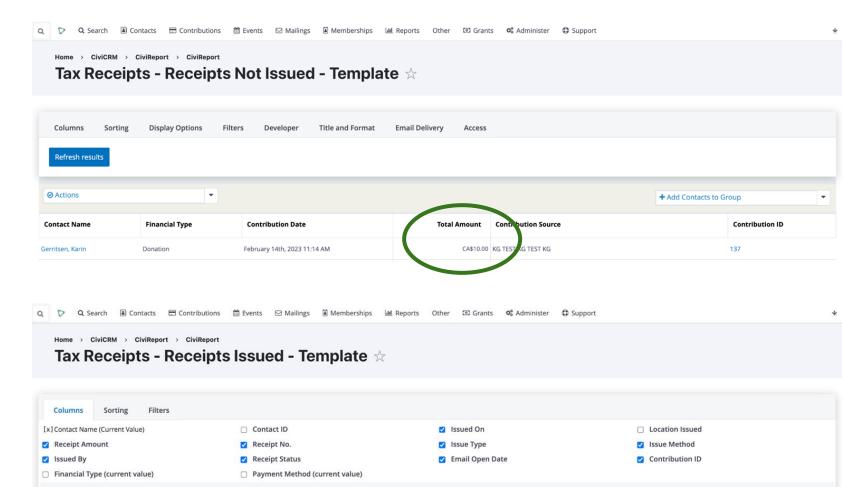

## **Archive it**

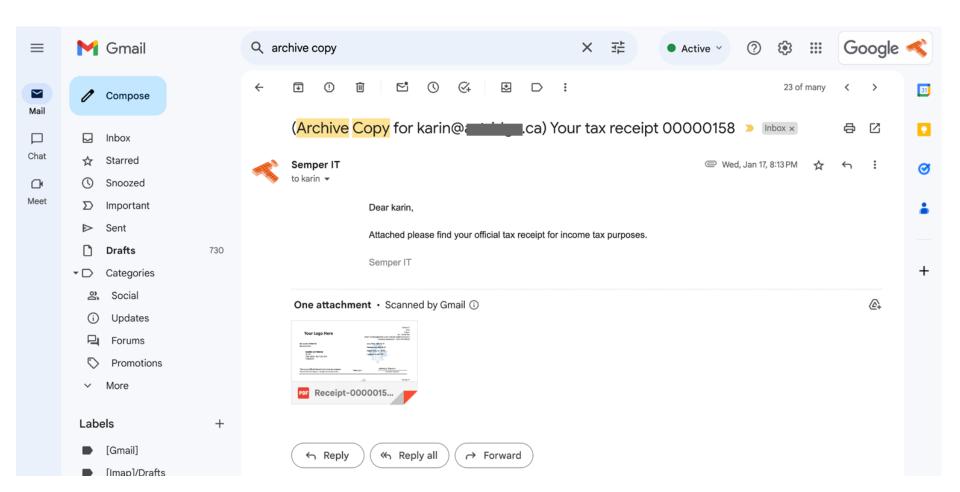

# Do more: PDF template

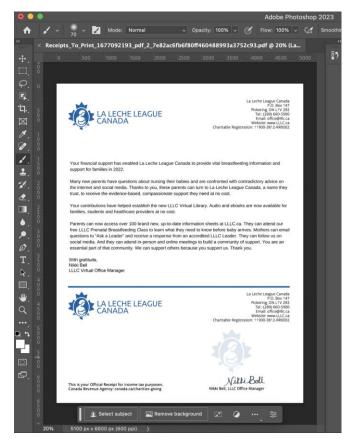

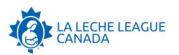

La Leche League Canada P.O. Box 147 Pickering, ON L1V 2R2 Tel.: (289) 660-5900 Email: office@lllc.ca

Website: www.LLLC.ca Charitable Registration: 11900-3812-RR0002

Dear KarinG Gerritsen.

2023-11-28

Your financial support has enabled La Leche League Canada to provide vital breastfeeding information and support for families in 2022.

Many new parents have questions about nursing their babies and are confronted with contradictory advice on the internet and social media. Thanks to you, these parents can turn to La Leche League Canada, a name they trust, to receive the evidence-based, compassionate support they need at no cost.

Your contributions have helped establish the new LLLC Virtual Library. Audio and ebooks are now available for families, students and healthcare providers at no cost.

Parents can now access over 100 brand new, up-to-date information sheets at LLLC.ca. They can attend our free LLLC Prenatal Breastfeeding Class to learn what they need to know before baby arrives. Mothers can email questions to "Ask a Leader" and receive a response from an accredited LLLC Leader. They can follow us on social media. And they can attend in-person and online meetings to build a community of support. You are an essential part of that community. We can support others because you support us. Thank you.

With gratitude, Nikki Bell LLLC Virtual Office Manager

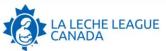

La Leche League Canada P.O. Box 147 Pickering, ON L1V 2R2 Tel.: (289) 660-5900 Email: office@Illc.ca

Website: www.LLLC.ca Charitable Registration: 11900-3812-RR0002

CCRM-00045202

KARING GERRITSEN 39 STREET SW CALGARY AB T3H 4Y4 CANADA Issue Date: 2023-11-28 Received on: 2023-11-28 Eligible Amount: \$500.00

Source: Giving Tuesday Campaign

Nikki Bell, LLLC Office Manager

This is your Official Receipt for income tax purposes. Canada Revenue Agency: canada.ca/charities-giving

# Do more: writeReceipt()

```
$pdf->SetXY($mymargin left + 50, $mymargin top + 100);
$pdf->SetFont('Helvetica', 'R', 6);
$pdf->Cell($w, $h, 'AMOUNT', 'RTB', 0, 'C', $fill);
$pdf->SetXY($mymargin left + 50, $mymargin top + 104);
$amount cell = "$" . number format($amount, 2);
$pdf->Cell($w, $h, $amount cell, 'RB', 0, 'C', $fill);
```

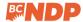

604-430-8600

320 - 34 West 7th Avenue Vancouver, BC V5Y 1L6

Dear Karin. 2024-02-19

Thank you for investing in a party that's taking real action for people

Attached is your official 2023 tax receipt for your generous support to the BC NDP. Thank you so much for your contribution.

Because of your support, our progressive majority government of 56 BC NDP MLAs works hard every day on the issues you care about, like strengthening healthcare, tackling housing prices, building a clean economy, and easing the pressure of everyday costs. But there's so much more to do.

The BC NDP has always been a people-powered party. Six years ago, your support helped us get big money out of politics. Now, in an election year, the individual donations of people like you, giving what you can, are more important than ever before.

Please let me thank you again for all you do for the BC NDP. With your continued support, we will keep working every day to make a difference for you.

With sincere thanks.

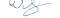

#### David Eby Leader of the BC NDP

P.S. Have questions about your tax receipt or donations from 2023? Please don't hesitate to call our office at 604.430.8600 or toll-free at 1.888.VOTE.NDP.

BC New Democrats | 320 - 34 West 7th Avenue, Vancouver, BC V5Y 1L6 | 604-430-8600 | www.bcndp.ca

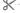

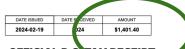

#### OFFICIAL B.C. TAX RECEIPT

CCRM-02568523

KARIN GERRITSEN 5681 BIRNEY AVE VANCOUVER BC V6S 0L5 CANADA

#### **BRITISH COLUMBIA INCOME TAX ACT**

RECEIPT FOR A CONTRIBUTION TO A REGISTERED POLITICAL PARTY

#### **NEW DEMOCRATIC PARTY OF BRITISH COLUMBIA**

THIS RECEIPT IS IN ADDITION TO ANY OTHER OFFICIAL RECEIPT YOU MAY HAVE RECEIVED DURING THE YEAR

**PTY-NDP-1995** 

VANCOUVER, BC

# Do more: alter\_receipt()

# WHAT IF THERE ARE TWO NAMES ON THE CHEQUE?

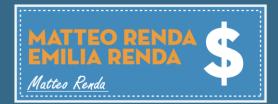

### WHO IS THE TRUE DONOR?

a. Matteo Renda b. Emilia Renda c. Both

```
// example combining the name of a spouse in the receipt
function mymodule_cdntaxreceipts_alter_receipt(&$receipt) {
 if (!empty($ POST['is spouse'])) {
   $relationships = civicrm api3('Relationship', 'get', [
      'sequential' => 1,
      'contact_id_a' => $receipt['contact_id'],
      'relationship type id' => "Spouse of",
      'is_active' => 1,
      'options' => ['limit' => 1],
    ])['values'];
   if (empty($relationships)) {
     $relationships = civicrm_api3('Relationship', 'get', [
        'sequential' => 1,
        'contact id b' => $receipt['contact id'],
        'relationship_type_id' => "Spouse of",
        'is active' => 1,
        'options' => ['limit' => 1],
     ])['values'];
     $relContact = $relationships[0]['contact_id_a'] ?? NULL;
   else {
     $relContact = $relationships[0]['contact_id_b'];
   $spouseRecords[] = CRM Contact BAO Contact::displayName($receipt['contact id']);
   if (!empty($relContact)) {
     $spouseRecords[] = CRM_Contact_BAO_Contact::displayName($relContact);
     $receipt['display name'] = E::ts('%1 and %2', [1 => $spouseRecords[0], 2 => $spouseRecords[1]]);
```

# Do more: eligibleAmount()

```
elseif ($FeeType Code == 'AUC') {
  $nondeductible amount = $market value;
elseif ($FeeType Code == 'TIX') {
```

\$nondeductible amount = fetch nd per ticket(\$eventcode);

# **Functionality Summary**

- single receipts
- aggregate receipts
- annual receipts
- automated receipts
- two report templates
- in-kind receipts
- preview receipts
- customize layout
- customize receipt
- customize math
- etc.

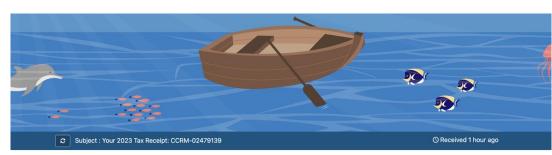

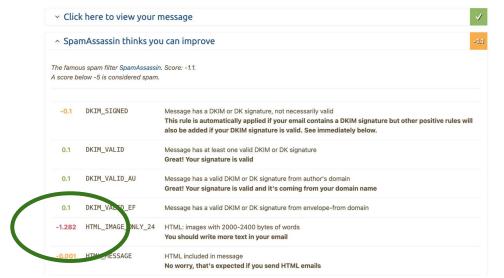

## **Questions & Resources**

- Extension civicrm.org/extensions/cdn-tax-receipts
- CiviCARROT civicrm.io/civicarrot-registration
- Discussion chat.civicrm.org (KathC / KarinG)
- And of course PR-s welcome!

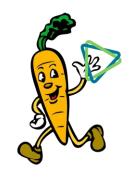

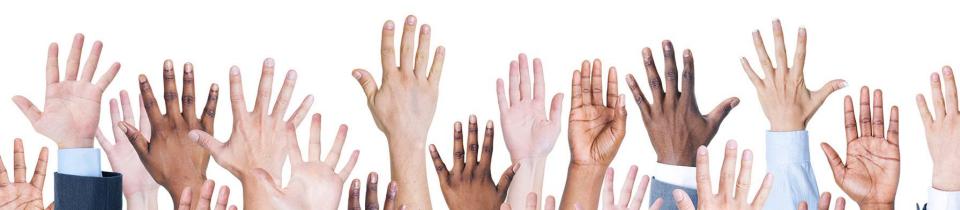